## **EK-130 Series - RS232 Command List**

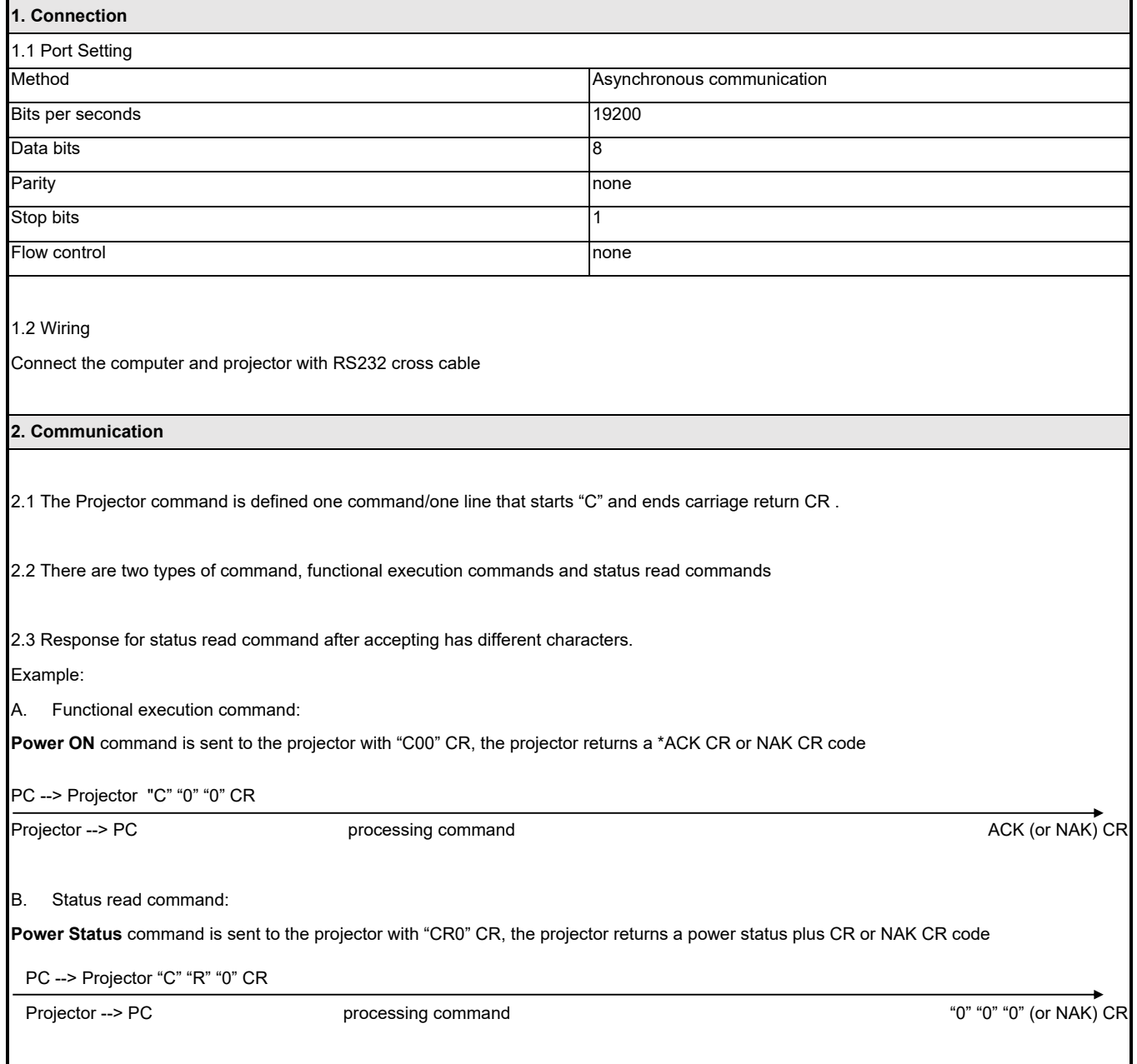

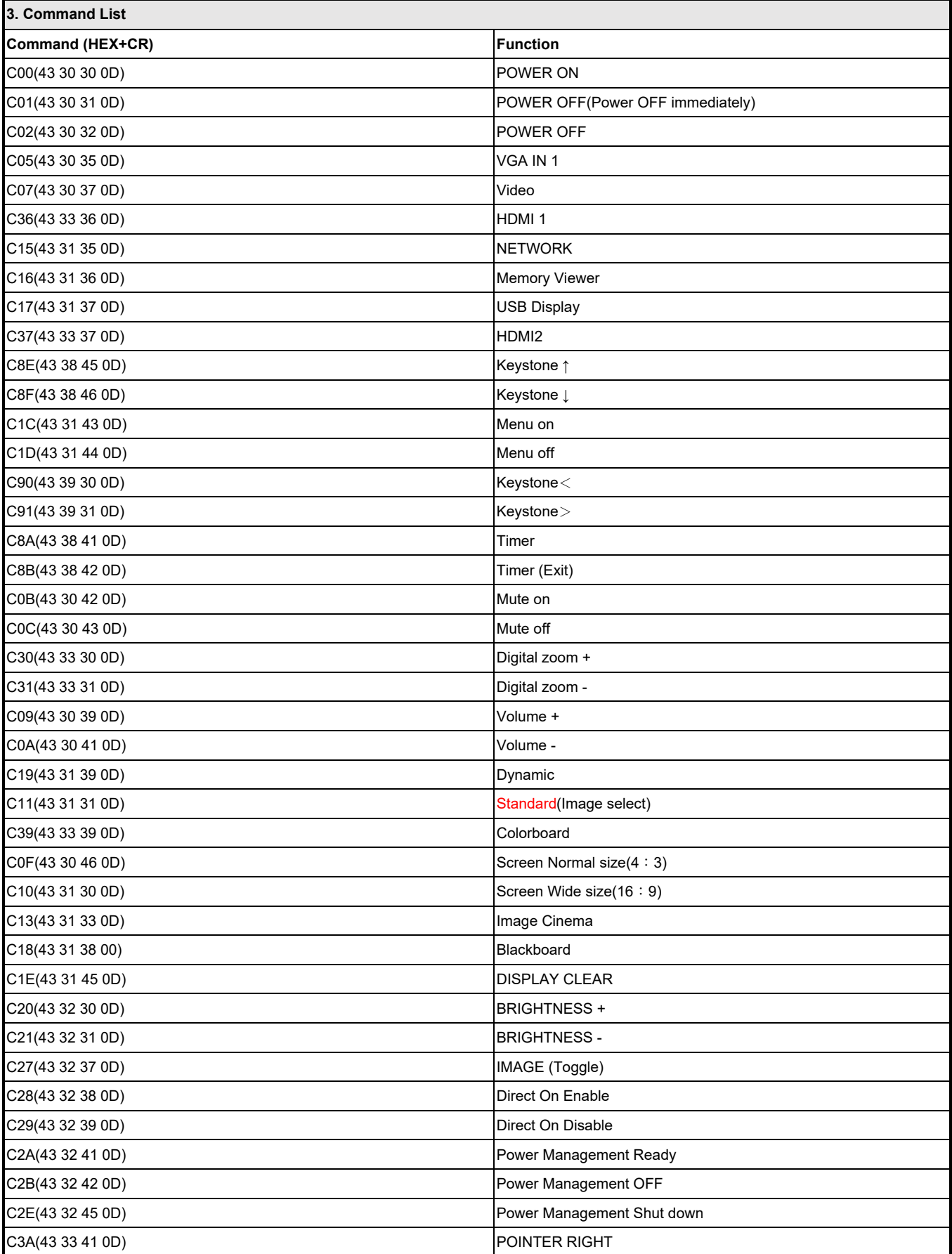

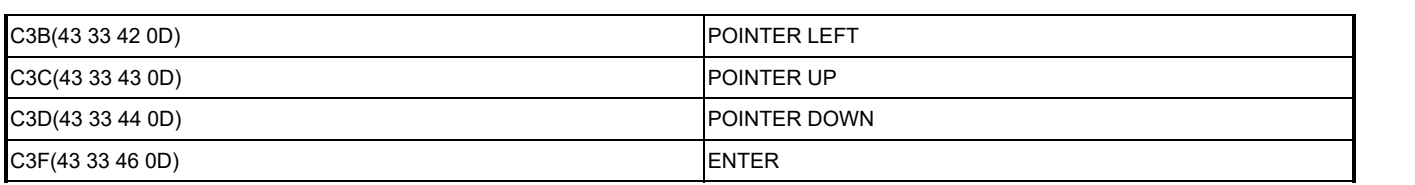

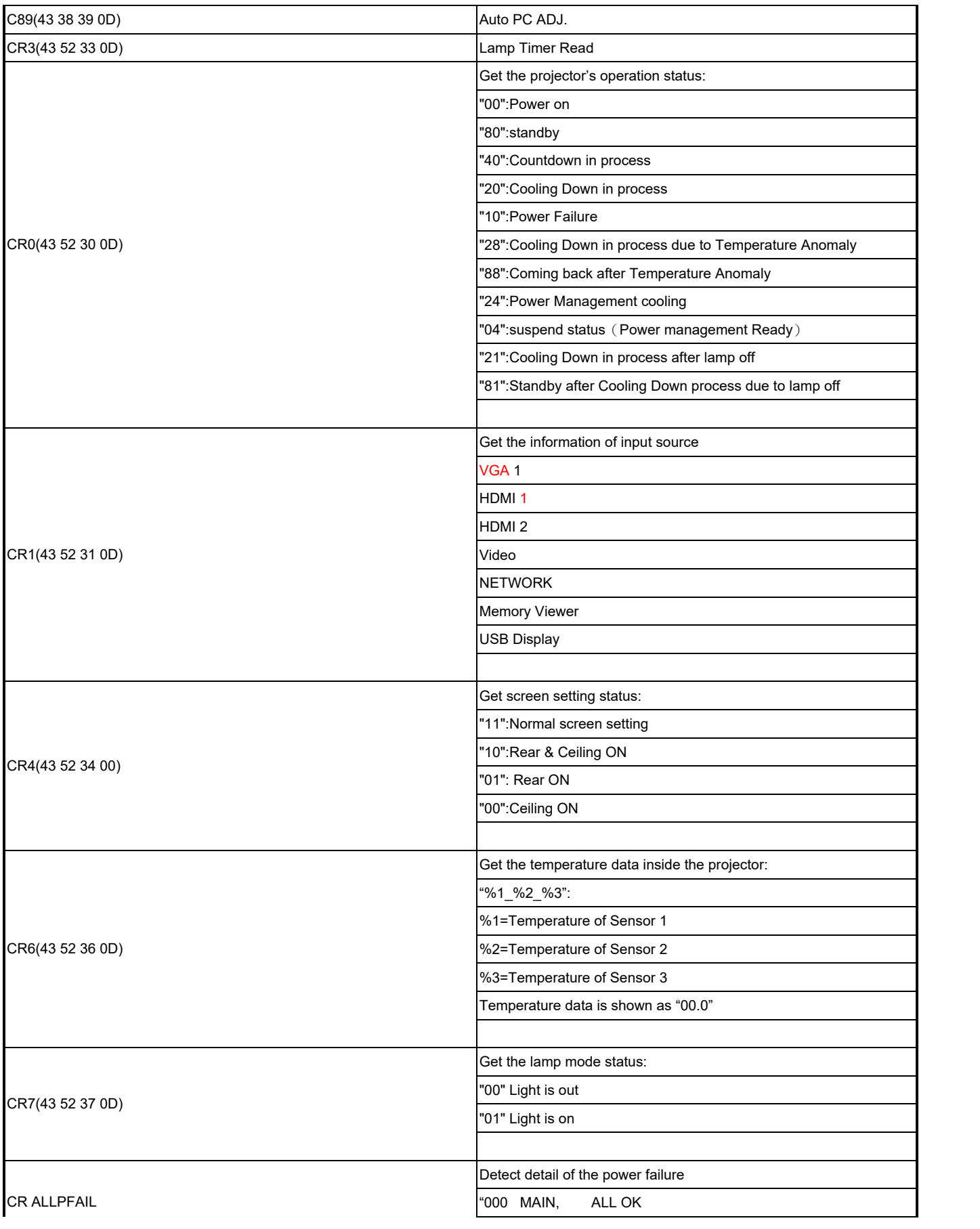

000 FAN, 5V OK